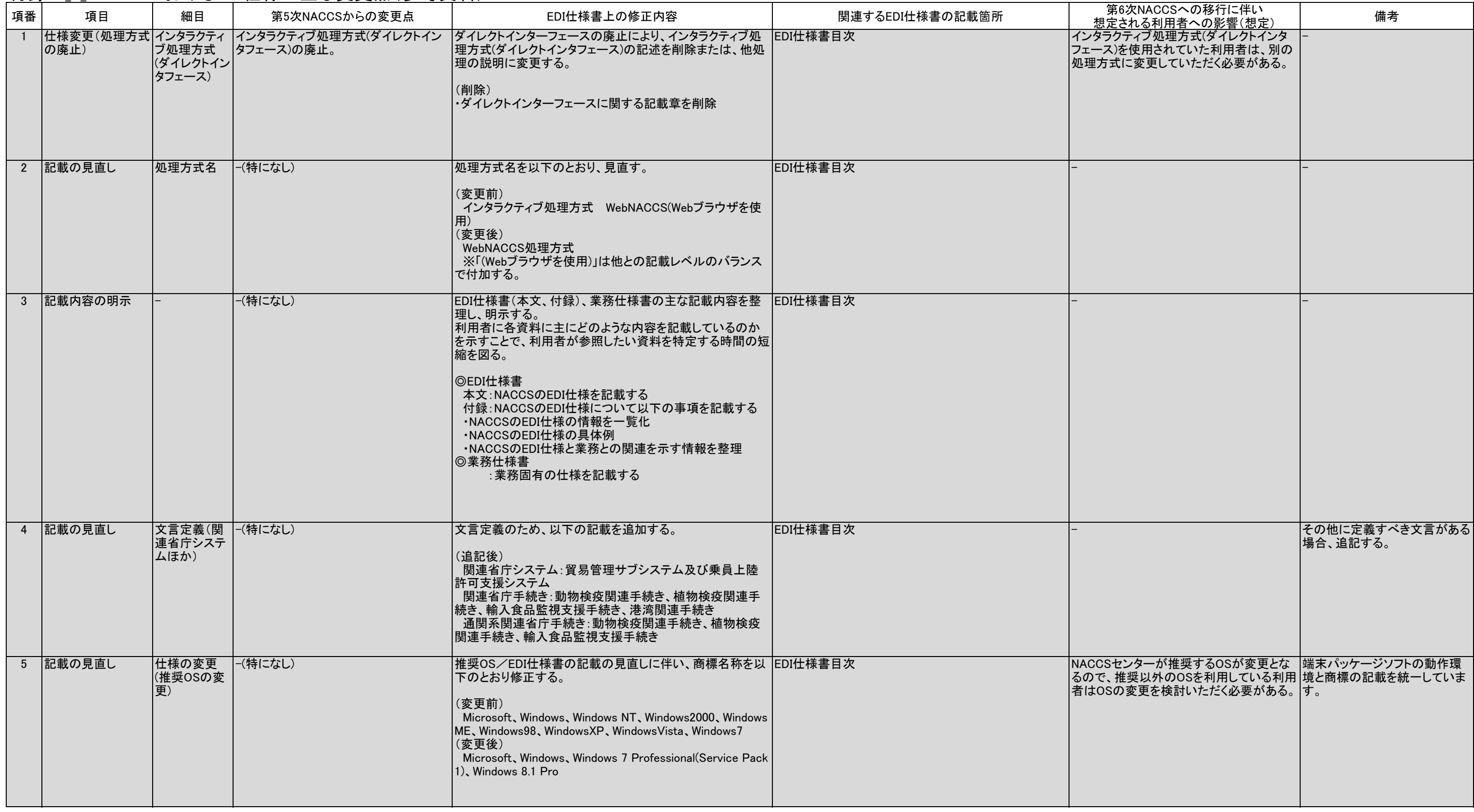

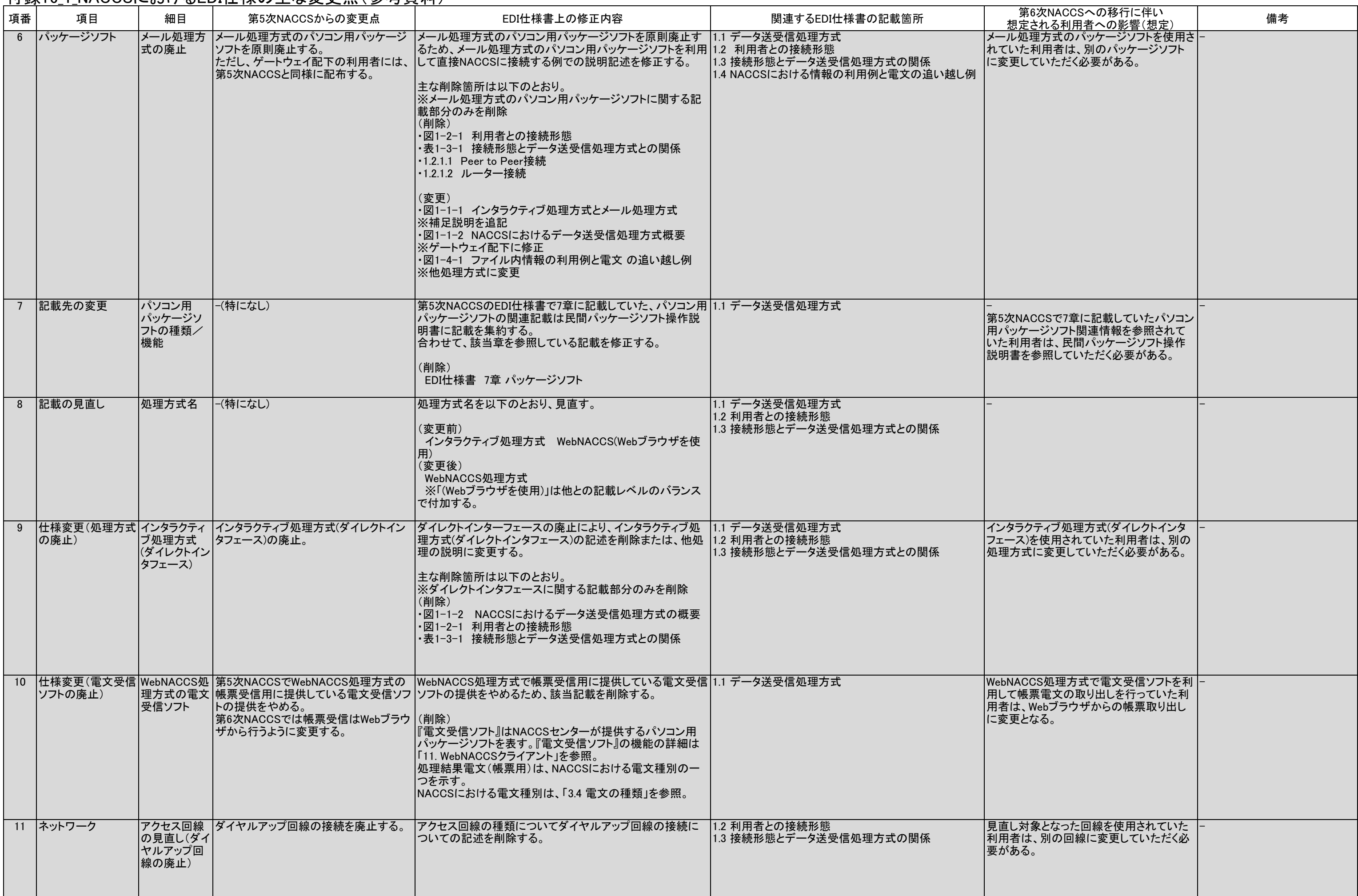

## EDI仕様の主な変更点 付録16\_1\_NACCSにおけるEDI仕様の主な変更点(参考資料)

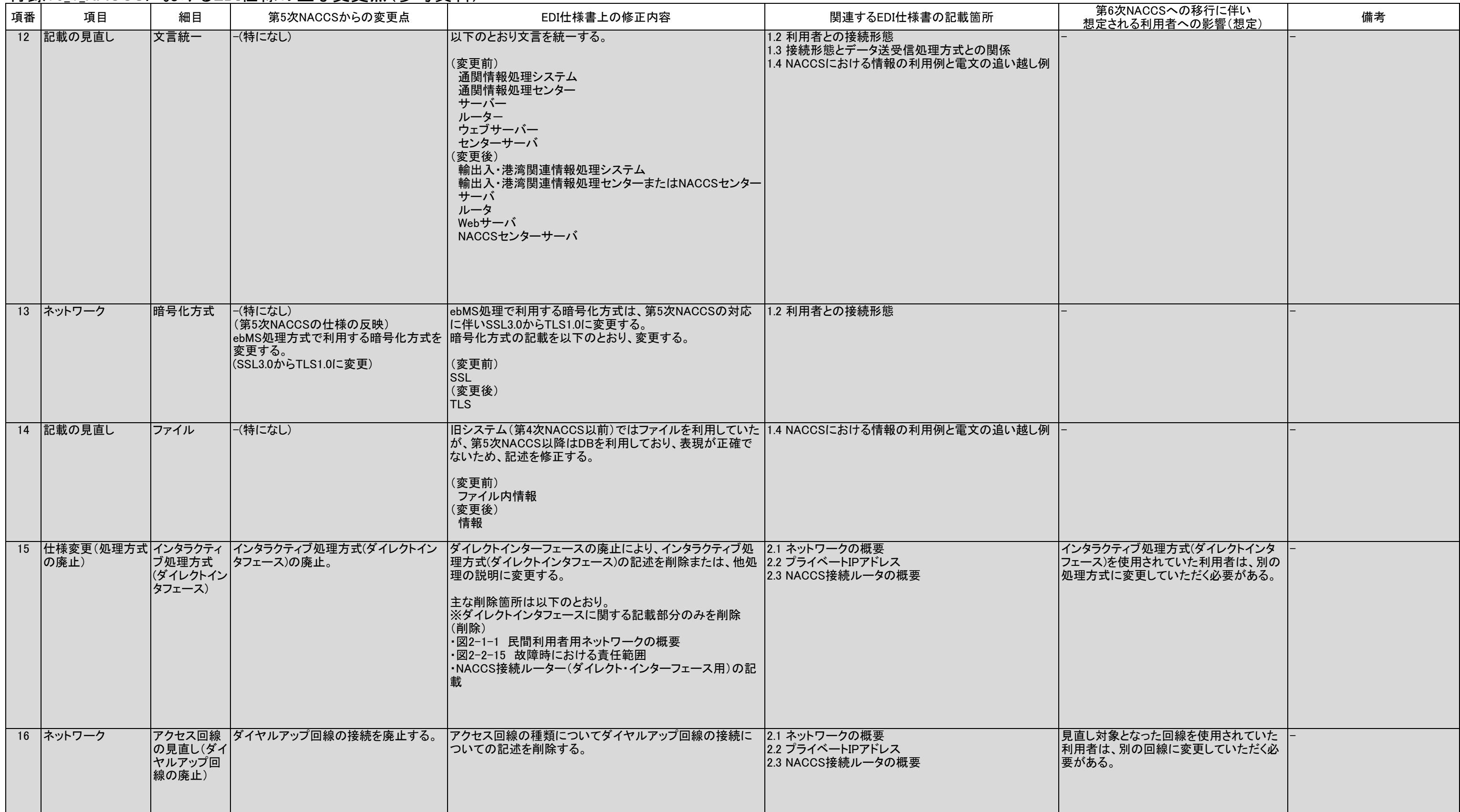

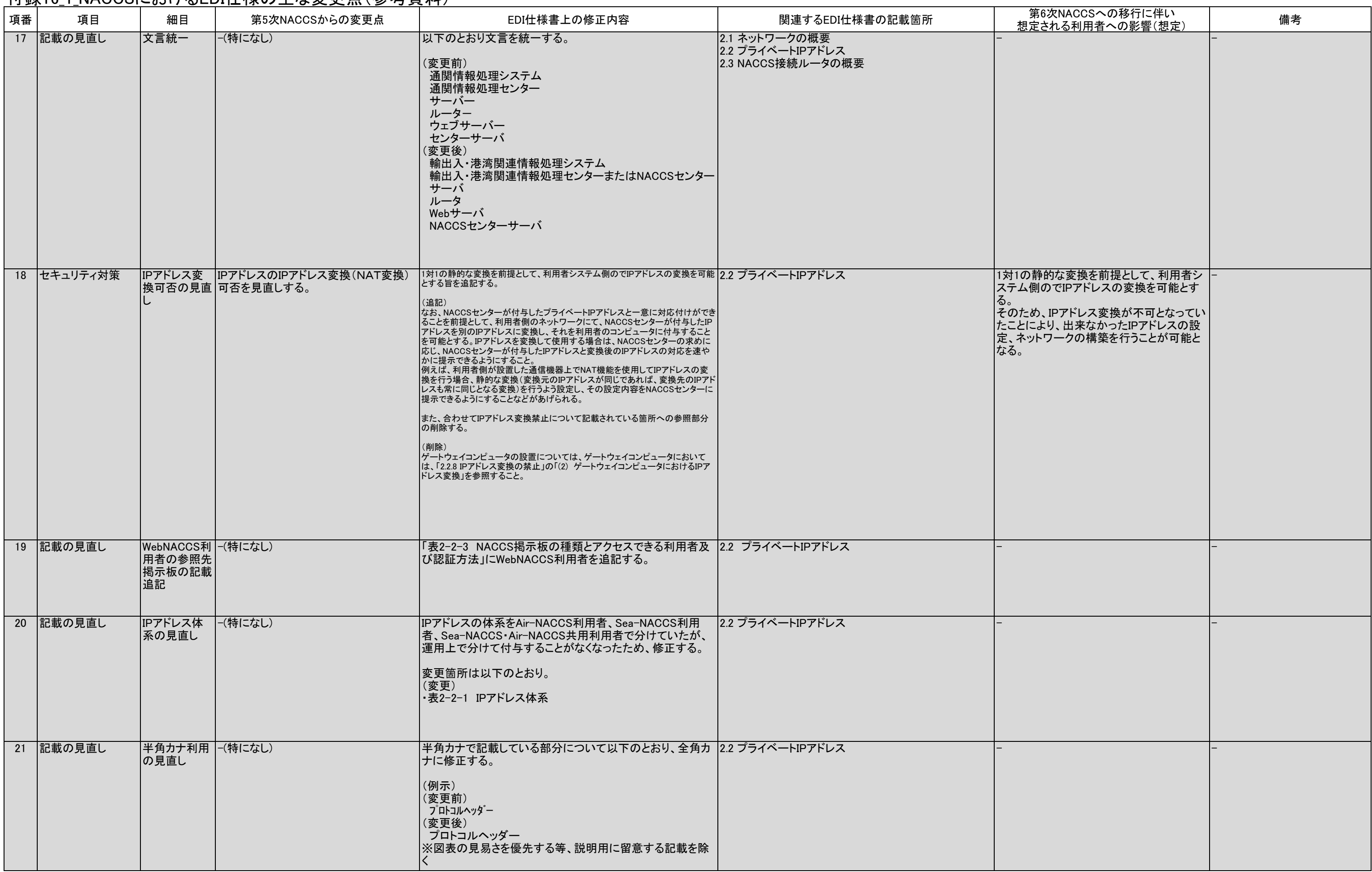

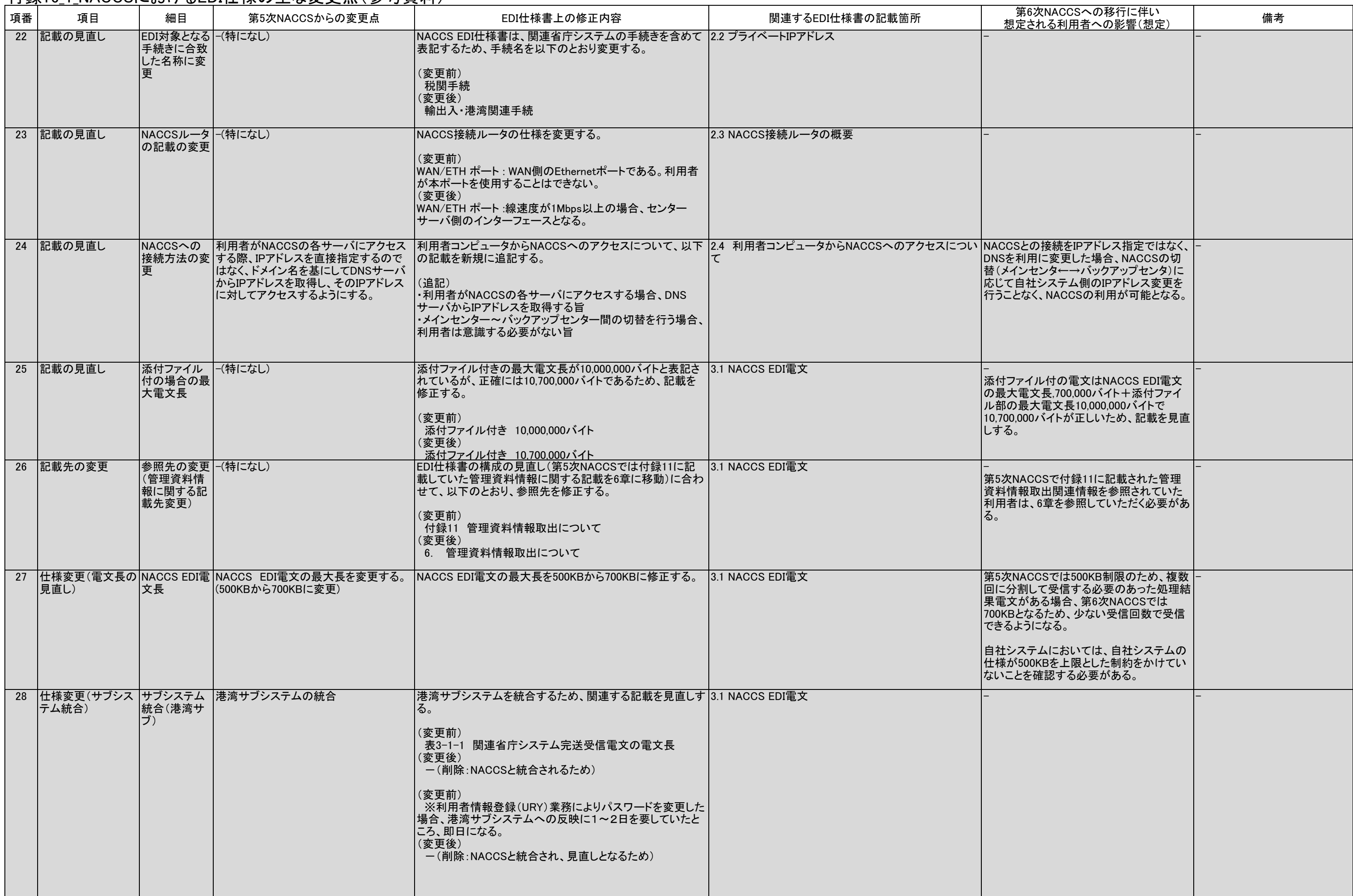

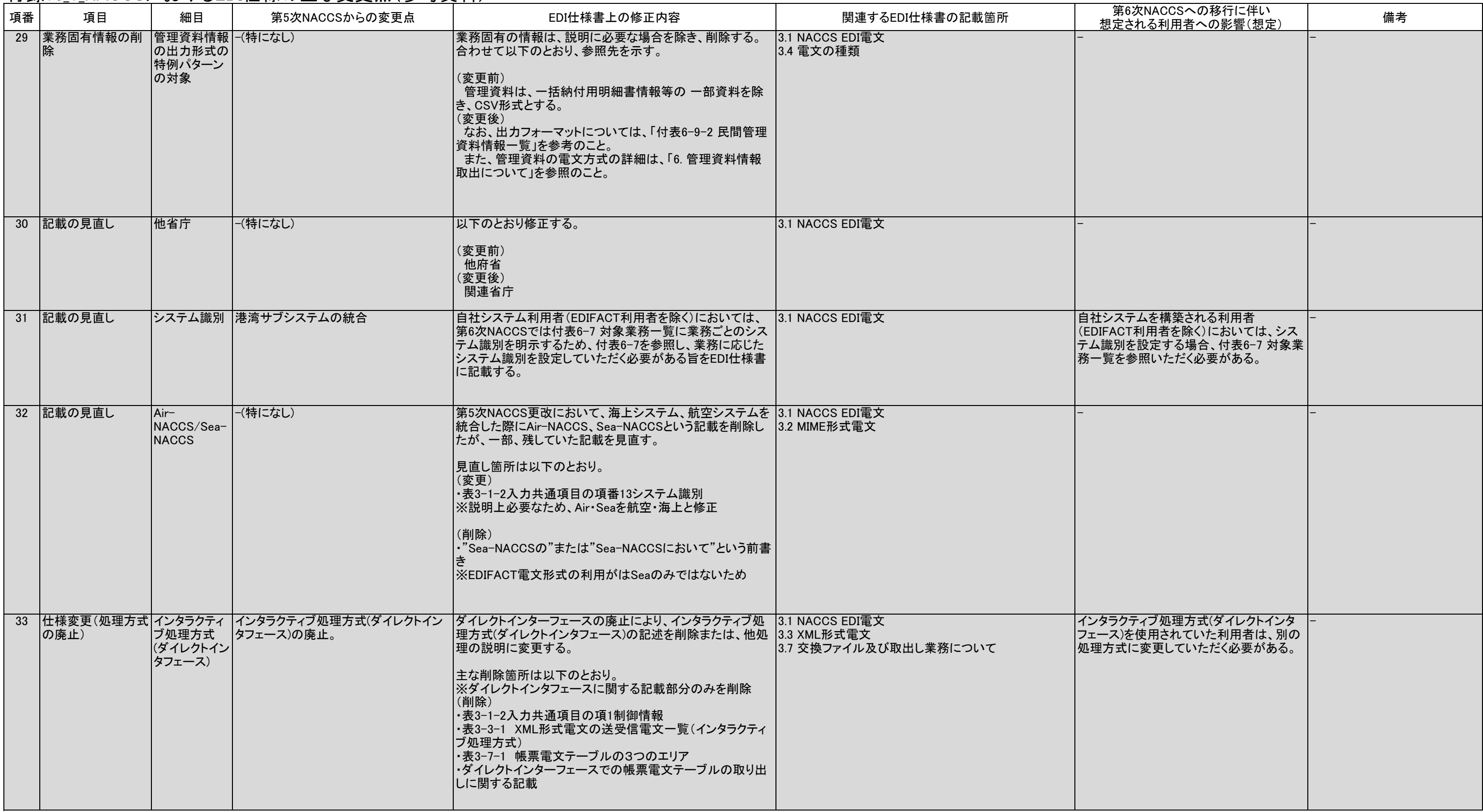

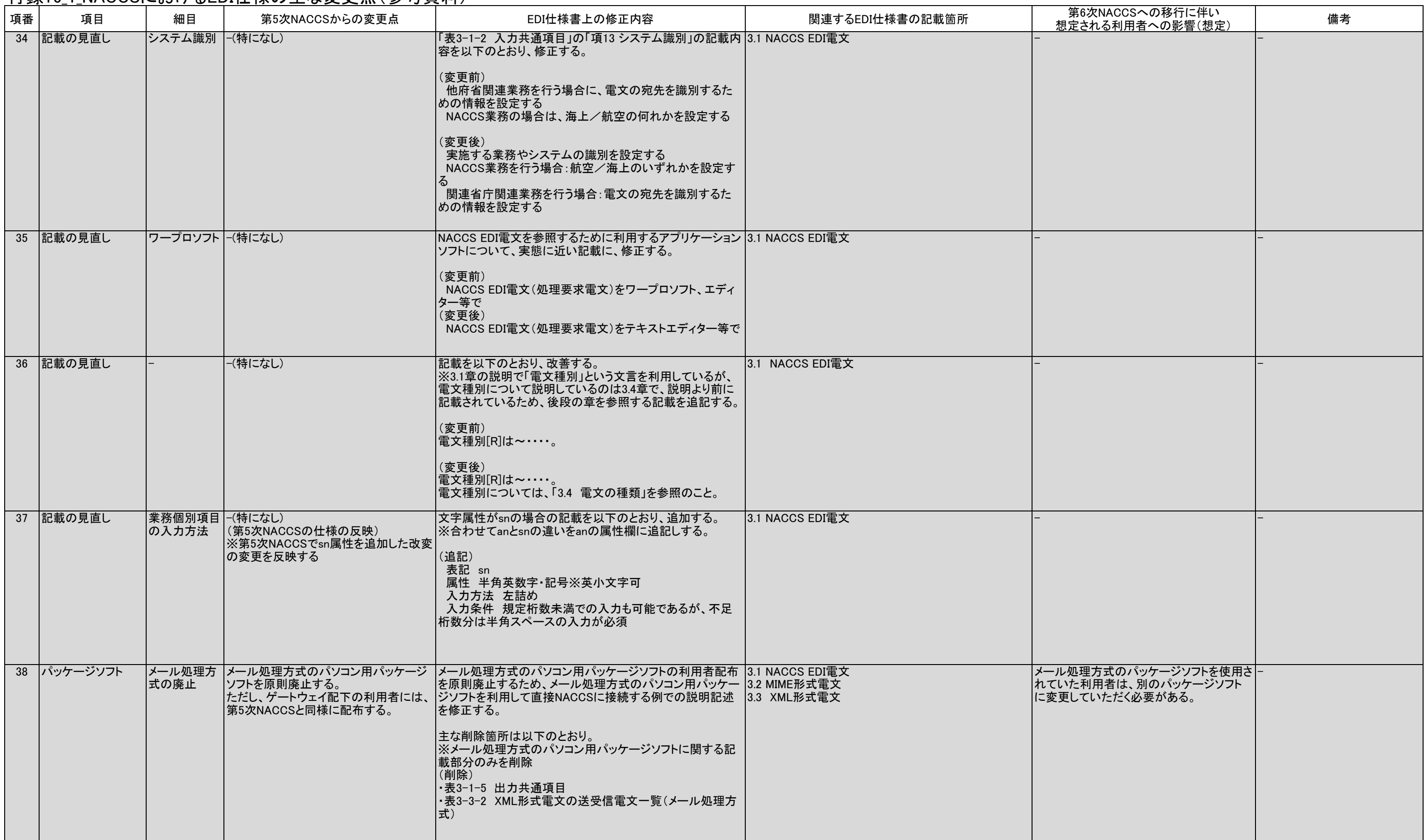

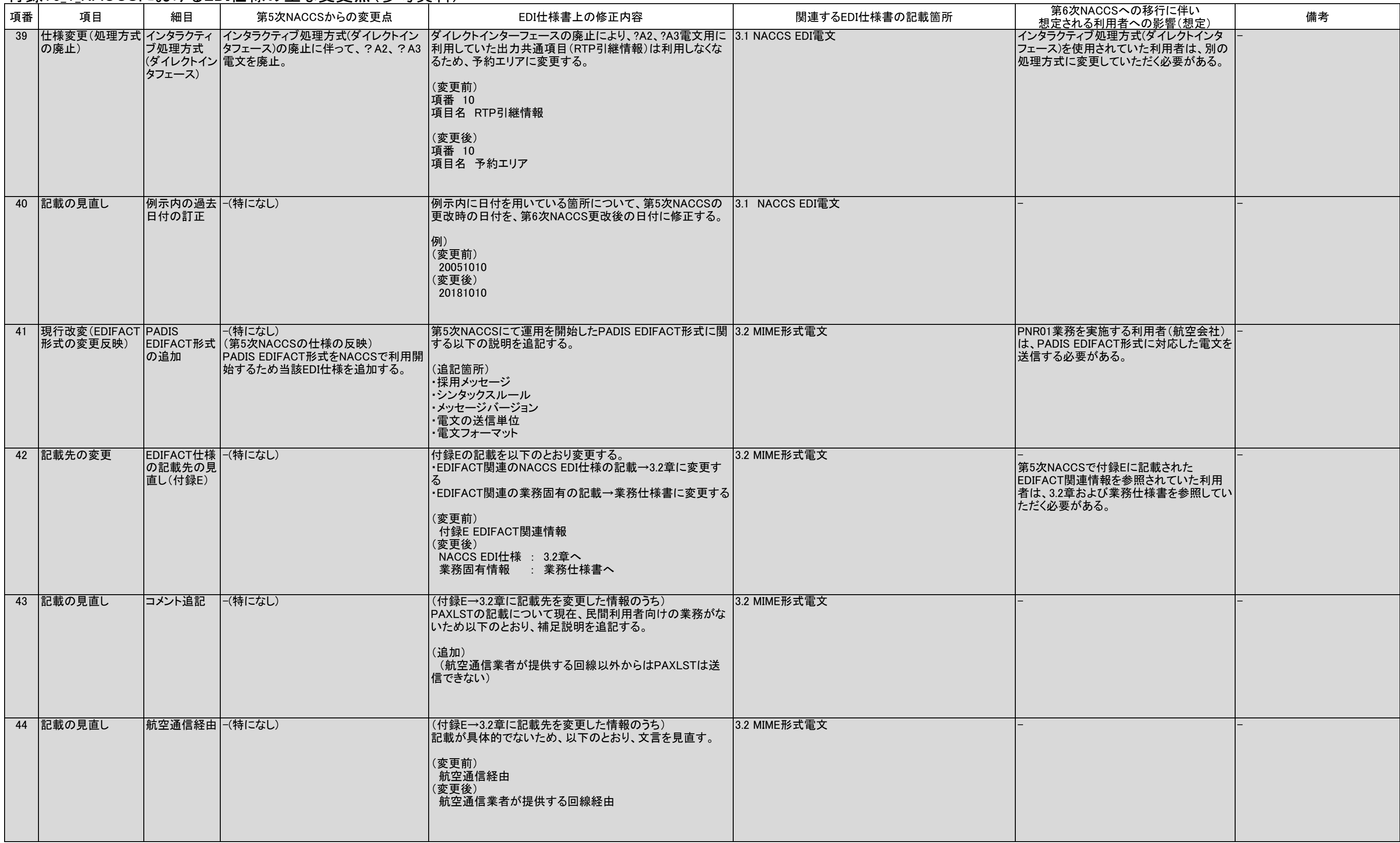

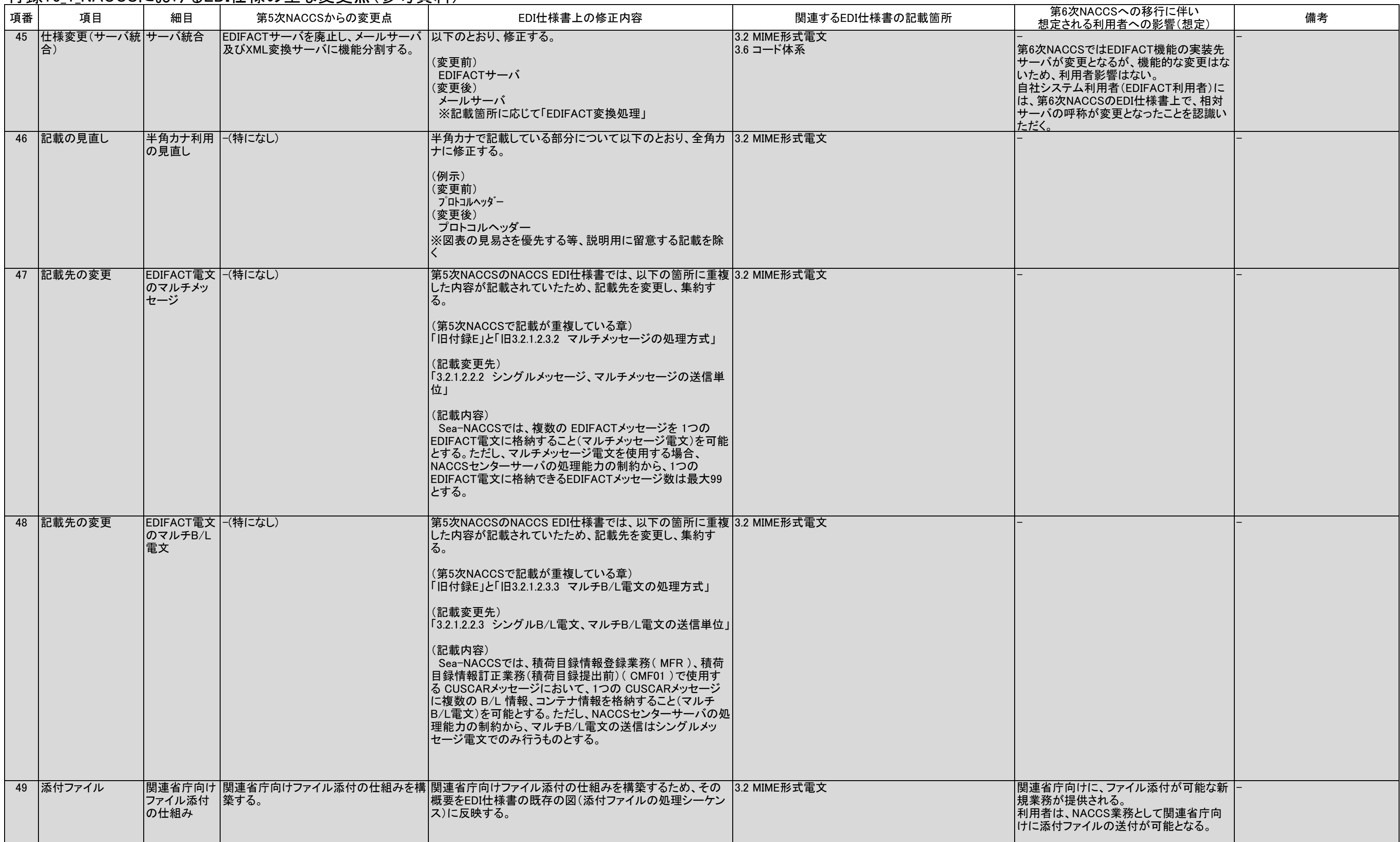

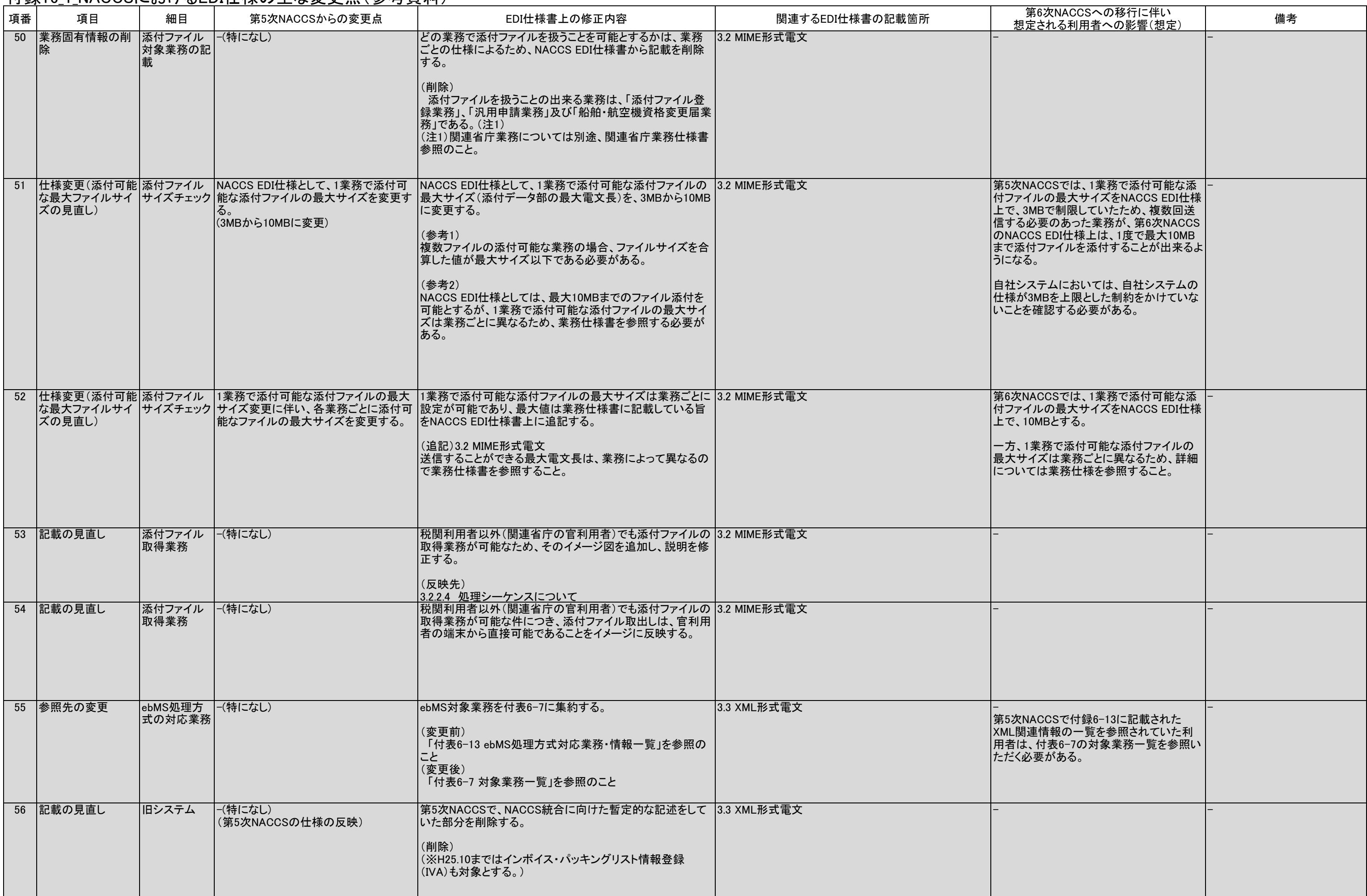

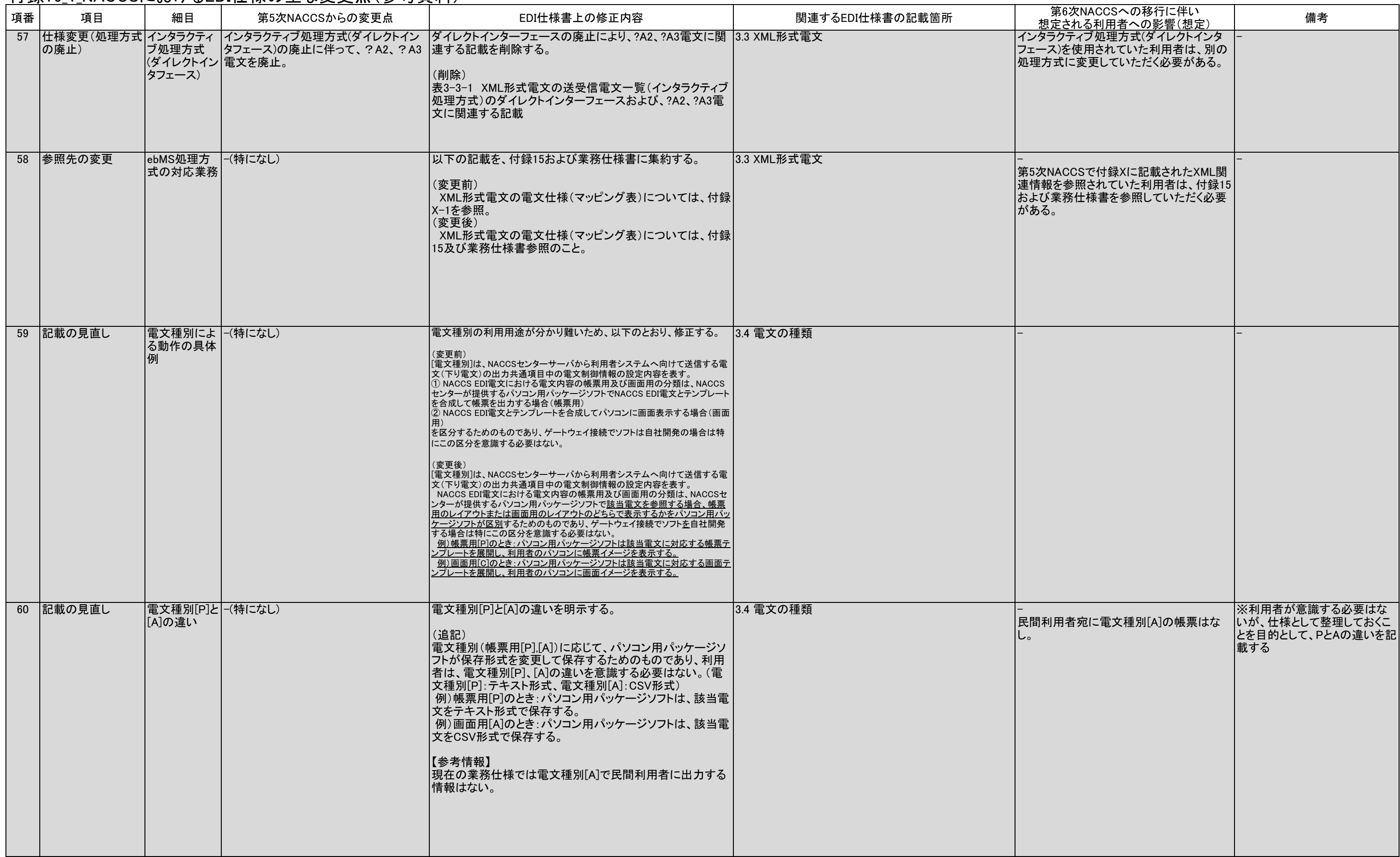

## EDI仕様の主な変更点 付録16\_1\_NACCSにおけるEDI仕様の主な変更点(参考資料)

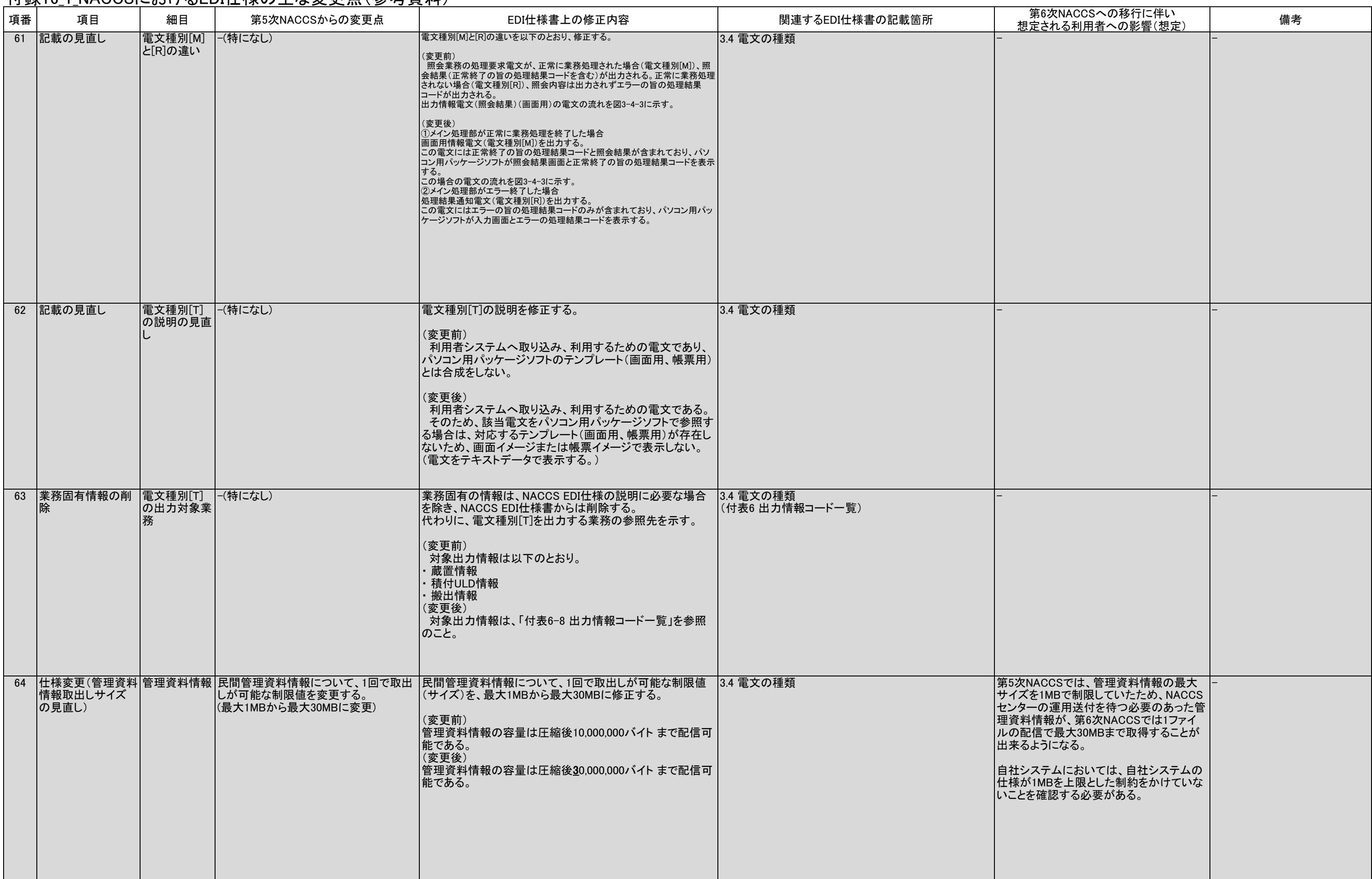

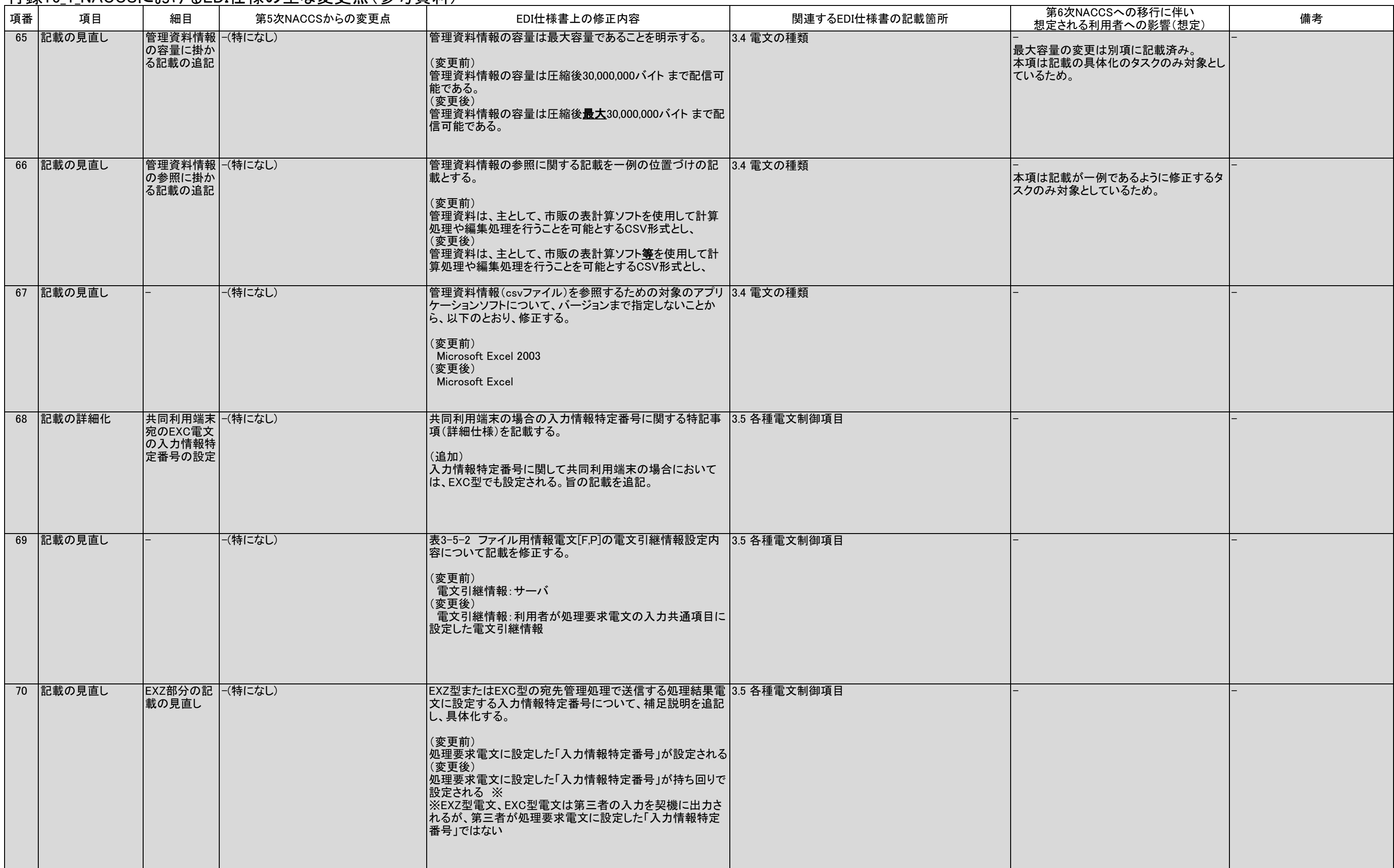

![](_page_13_Picture_255.jpeg)

![](_page_14_Picture_324.jpeg)

![](_page_15_Picture_267.jpeg)

![](_page_16_Picture_321.jpeg)

# EDI仕様の主な変更点 付録16\_1\_NACCSにおけるEDI仕様の主な変更点(参考資料)

![](_page_17_Picture_378.jpeg)

![](_page_17_Picture_379.jpeg)

# EDI仕様の主な変更点 付録16\_1\_NACCSにおけるEDI仕様の主な変更点(参考資料)

![](_page_18_Picture_329.jpeg)

![](_page_19_Picture_371.jpeg)

![](_page_19_Picture_372.jpeg)

![](_page_20_Picture_373.jpeg)

![](_page_21_Picture_373.jpeg)

![](_page_22_Picture_303.jpeg)

![](_page_22_Picture_304.jpeg)

![](_page_23_Picture_301.jpeg)

![](_page_23_Picture_302.jpeg)

![](_page_24_Picture_300.jpeg)

## EDI仕様の主な変更点 付録16\_1\_NACCSにおけるEDI仕様の主な変更点(参考資料)

![](_page_25_Picture_324.jpeg)

![](_page_26_Picture_307.jpeg)

![](_page_26_Picture_308.jpeg)

![](_page_27_Picture_322.jpeg)

![](_page_28_Picture_328.jpeg)

# EDI仕様の主な変更点 付録16\_1\_NACCSにおけるEDI仕様の主な変更点(参考資料)

![](_page_29_Picture_417.jpeg)

![](_page_29_Picture_418.jpeg)

![](_page_30_Picture_317.jpeg)

![](_page_30_Picture_318.jpeg)

![](_page_31_Picture_327.jpeg)

![](_page_32_Picture_255.jpeg)

![](_page_33_Picture_333.jpeg)

![](_page_34_Picture_363.jpeg)

![](_page_35_Picture_341.jpeg)

![](_page_36_Picture_346.jpeg)

![](_page_36_Picture_347.jpeg)

#### 付録16\_1\_NACCSにおけるEDI仕様の主な変更点(参考資料)

![](_page_37_Picture_320.jpeg)

 $38 / 47$ 

![](_page_38_Picture_332.jpeg)

![](_page_39_Picture_327.jpeg)

![](_page_39_Picture_328.jpeg)

![](_page_40_Picture_318.jpeg)

![](_page_41_Picture_349.jpeg)

![](_page_42_Picture_318.jpeg)

![](_page_43_Picture_300.jpeg)

![](_page_44_Picture_352.jpeg)

![](_page_45_Picture_388.jpeg)

## EDI仕様の主な変更点 付録16\_1\_NACCSにおけるEDI仕様の主な変更点(参考資料)

![](_page_46_Picture_193.jpeg)